<u>Документ подписан прос**Министер с перомна**у</u>ки и высшего образо<mark>вания Российской Федерации</mark> Информация о владельце:<br>ФИО: Игнатенко Виталий Ивановитеральное государственное бюджетное образовательное учреждение высшего образования Должность: Проректор по образовательной деятельности и молодежной политике>>>>>>><br>Дата поллисания: 27.06.2024 07% затрупярный государственный университет им. Н.М. Федоровского» (ЗГУ) ФИО: Игнатенко Виталий Иванович Дата подписания: 27.06.2024 07<del>.333.20</del> Уникальный программный ключ: a49ae343af5448d45d7e3e1e499659da8109ba78

> УТВЕРЖДАЮ Проректор по ОД и МП

 $\_$ Игнатенко В.И.

# **Диагностика финансового состояния предприятий по отраслям**

# рабочая программа дисциплины (модуля)

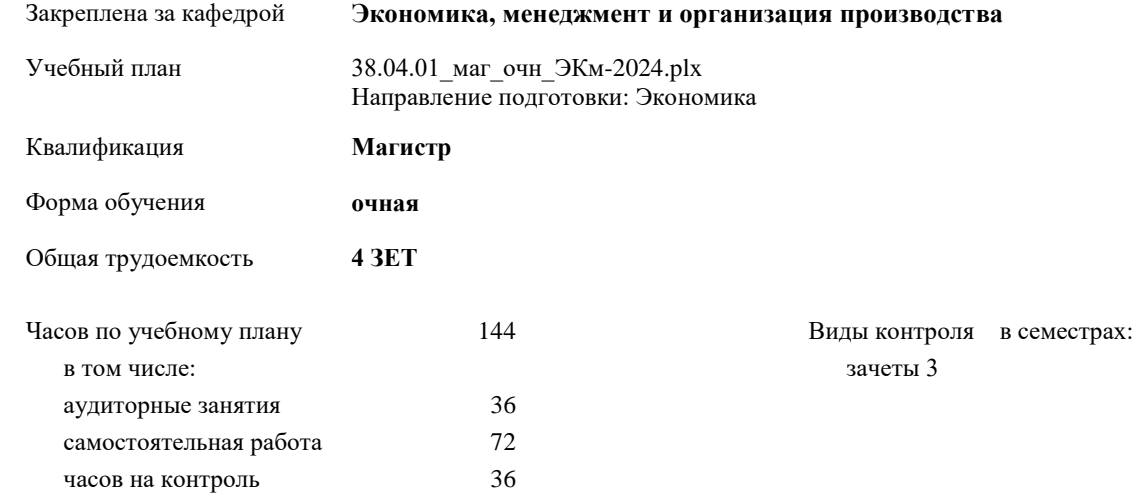

# Семестр (<Курс>.<Семестр на курсе>) **3 (2.1)** Итого Недель 12 Вид занятий УП РП УП РП Лекции 12 12 12 12 Практические 24 24 24 24 Итого ауд. 36 36 36 36 Кoнтактная рабoта 36 36 36 36 Сам. работа 72 72 72 72 Часы на контроль 36 36 36 36 Итого 144 144 144 144

#### **Распределение часов дисциплины по семестрам**

#### Программу составил(и):

*к.э.н. доцент Зав.кафедрой Н.А. Торгашова \_\_\_\_\_\_\_\_\_\_\_\_\_\_\_\_\_\_\_\_*

#### Рабочая программа дисциплины **Диагностика финансового состояния предприятий по отраслям**

разработана в соответствии с ФГОС:

Федеральный государственный образовательный стандарт высшего образования - магистратура по направлению подготовки 38.04.01 Экономика (приказ Минобрнауки России от 11.08.2020 г. № 939)

составлена на основании учебного плана:

Направление подготовки: Экономика

утвержденного учёным советом вуза от 01.01.2024 протокол № 00-0.

### Рабочая программа одобрена на заседании кафедры **Экономика, менеджмент и организация производства**

Протокол от 07.03.2024г. № №8 Срок действия программы: 2024-2026 уч.г. Зав. кафедрой к.э.н., доцент Н.А. Торгашова

#### **Визирование РПД для исполнения в очередном учебном году**

к.э.н., доцент Н.А. Торгашова \_\_ \_\_ \_\_ \_\_ \_ \_ \_ 2025 г.

Рабочая программа пересмотрена, обсуждена и одобрена для исполнения в 2025-2026 учебном году на заседании кафедры **Экономика, менеджмент и организация производства**

> Протокол от  $2025$  г.  $\mathcal{N}_2$ Зав. кафедрой к.э.н., доцент Н.А. Торгашова

#### **Визирование РПД для исполнения в очередном учебном году**

к.э.н., доцент Н.А. Торгашова \_\_ \_\_\_\_\_\_\_\_\_ 2026 г.

Рабочая программа пересмотрена, обсуждена и одобрена для исполнения в 2026-2027 учебном году на заседании кафедры **Экономика, менеджмент и организация производства**

> Протокол от  $2026 \text{ r.}$   $\mathcal{N}_{\mathcal{Q}}$ Зав. кафедрой к.э.н., доцент Н.А. Торгашова

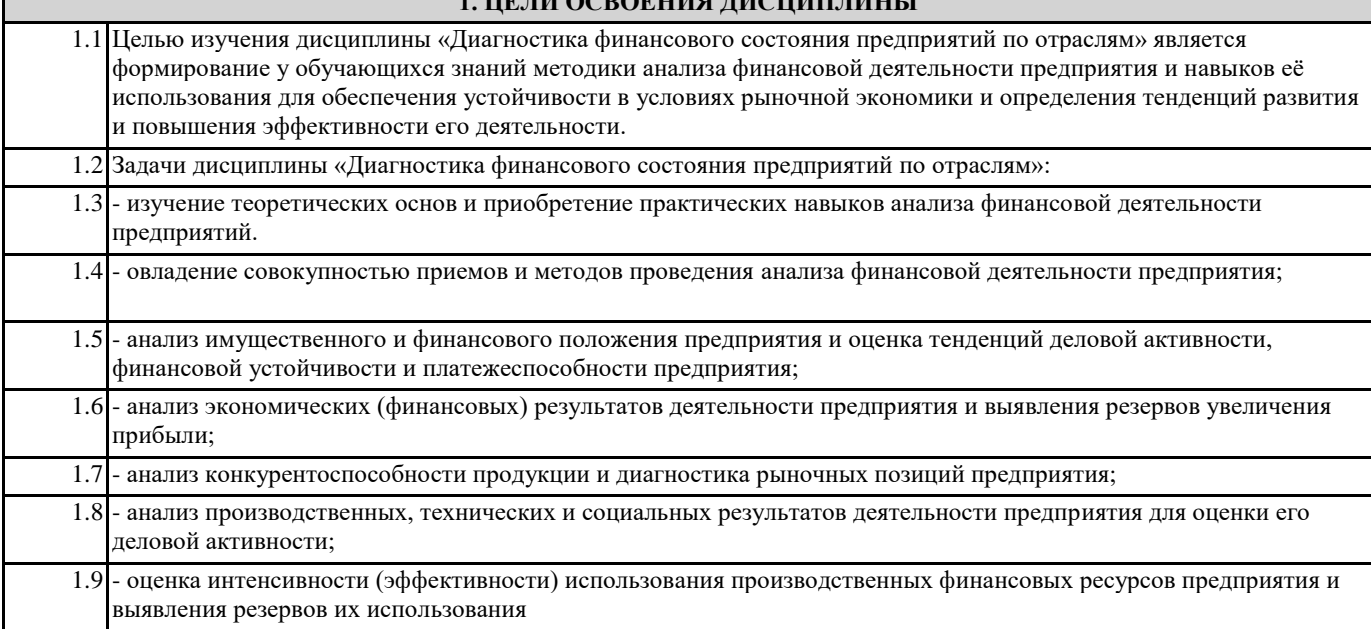

**1. ЦЕЛИ ОСВОЕНИЯ ДИСЦИПЛИНЫ**

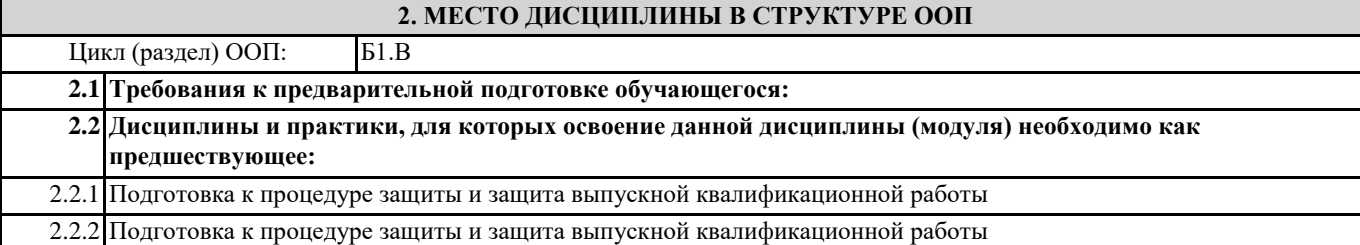

### **3. КОМПЕТЕНЦИИ ОБУЧАЮЩЕГОСЯ, ФОРМИРУЕМЫЕ В РЕЗУЛЬТАТЕ ОСВОЕНИЯ ДИСЦИПЛИНЫ (МОДУЛЯ)**

**ПК-1: Способен анализировать финансовые операции в организации (подразделении) и выявлять факторы, определяющие финансовые показатели**

**ПК-1.7: Использует современные методы анализа финансово-хозяйственной деятельности для эффективной деятельности организации (подразделения)**

**ПК-2: Способен осуществлять управление инвестиционными проектами**

**ПК-2.5: Принимает обоснованные инвестиционные и финансовые решения на основе результатов анализа финансовой отчетности**

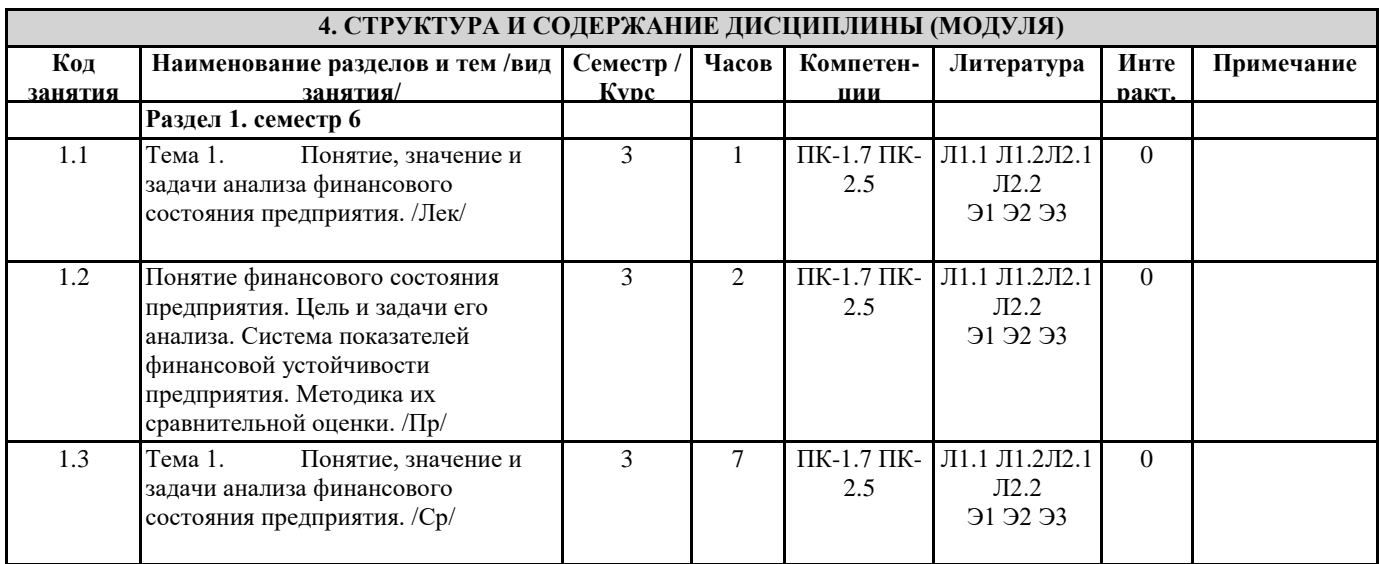

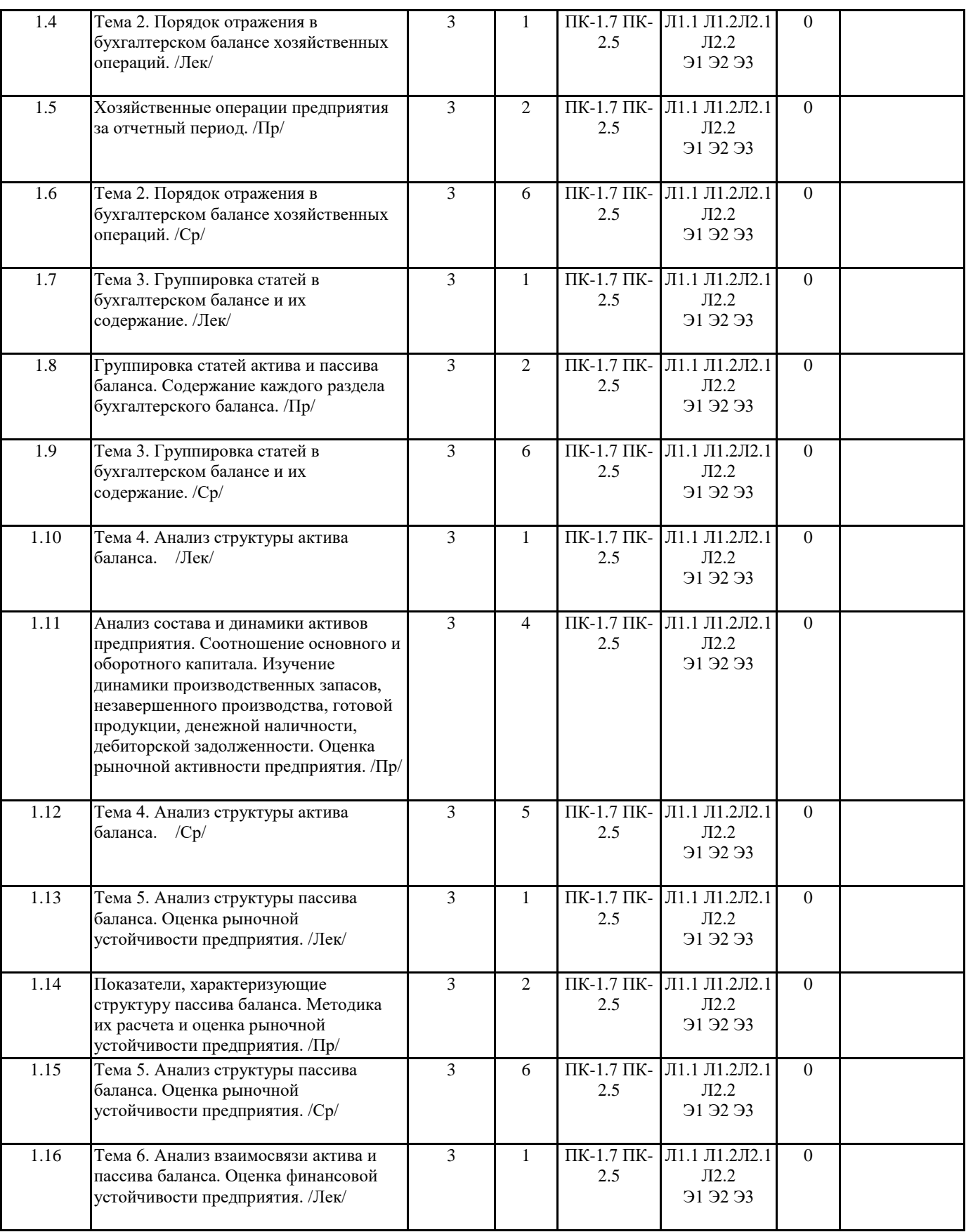

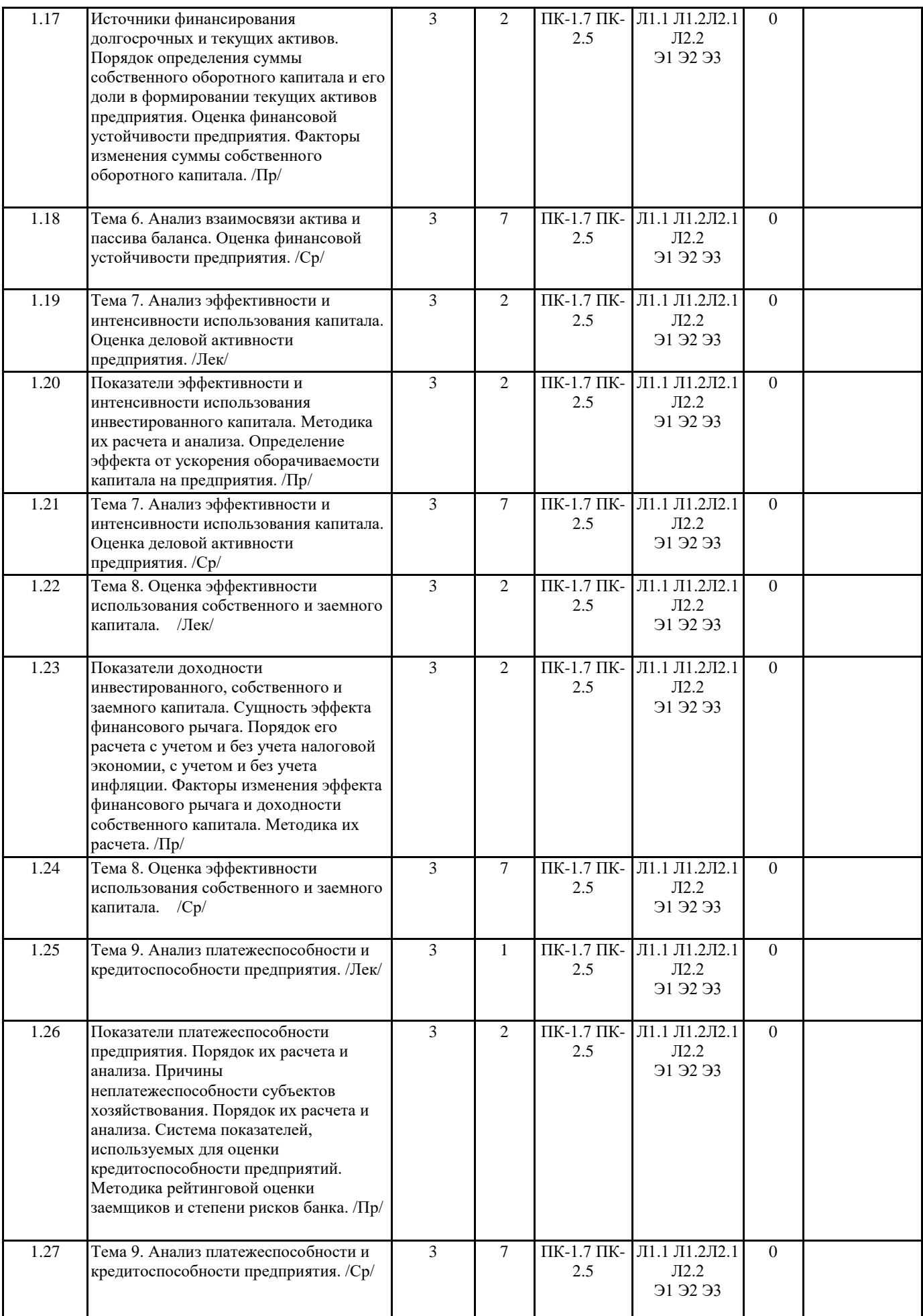

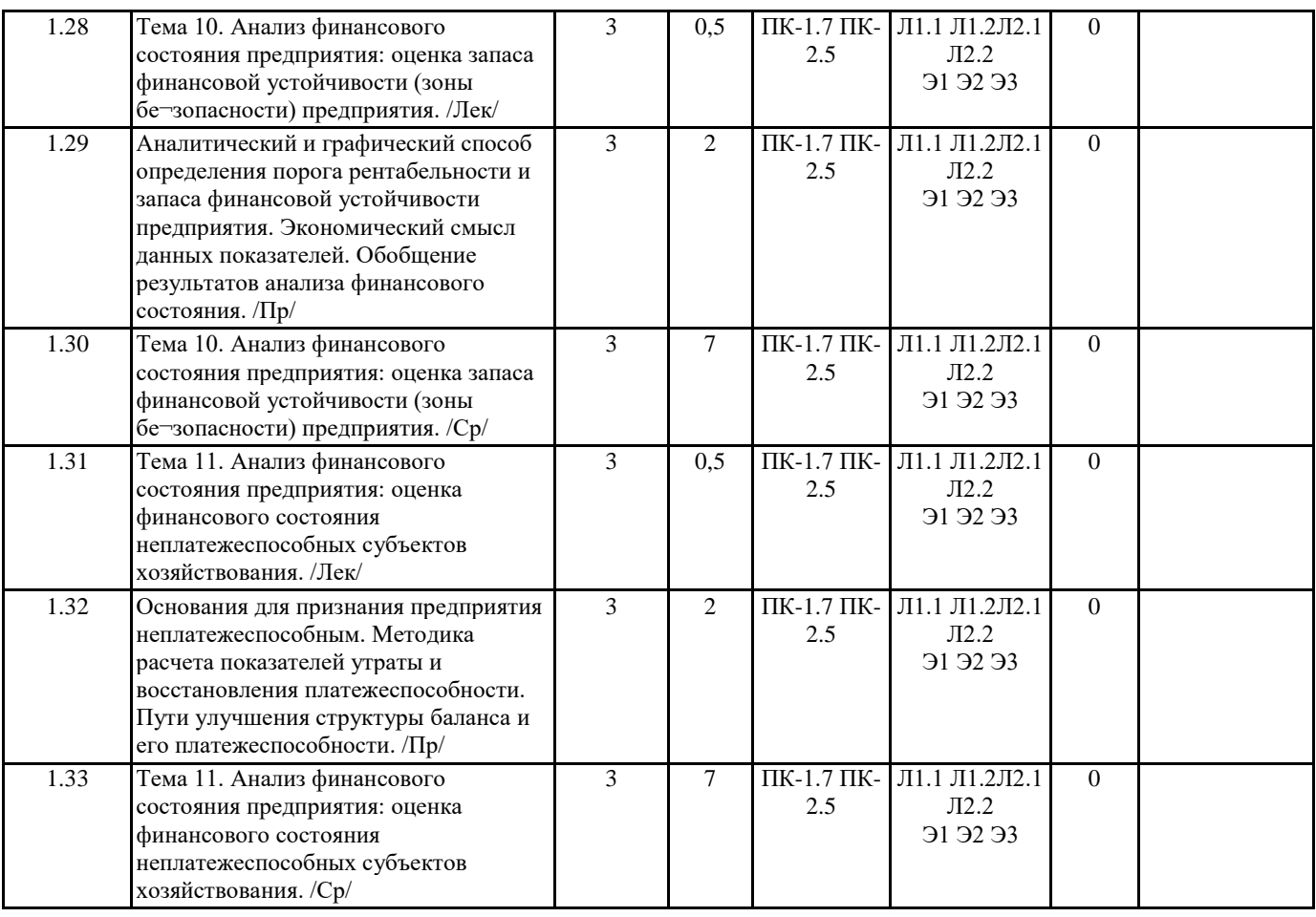

# **5. ФОНД ОЦЕНОЧНЫХ СРЕДСТВ**

ФОС расположен в разделе «Сведения об образовательной организации» подраздел «Образование» официального сайта ЗГУ http://polaruniversity.ru/sveden/education/eduop

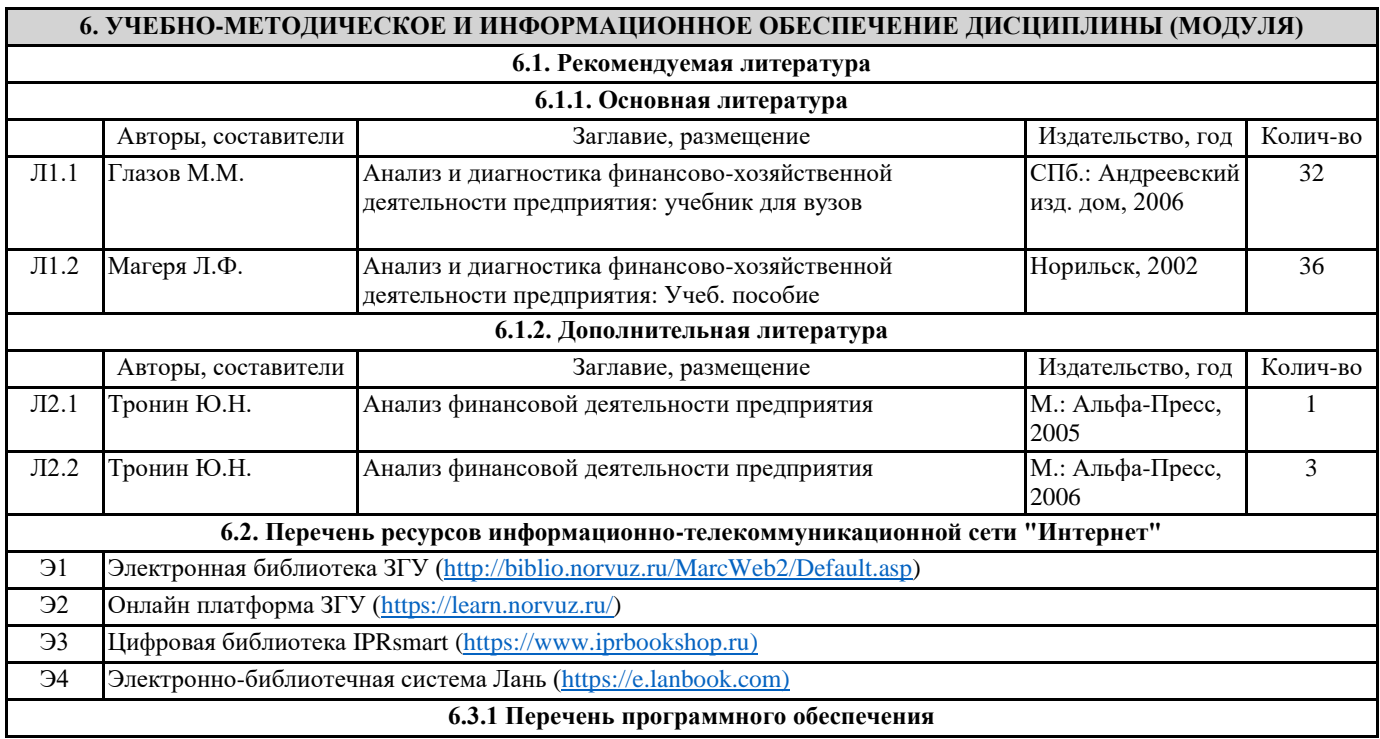

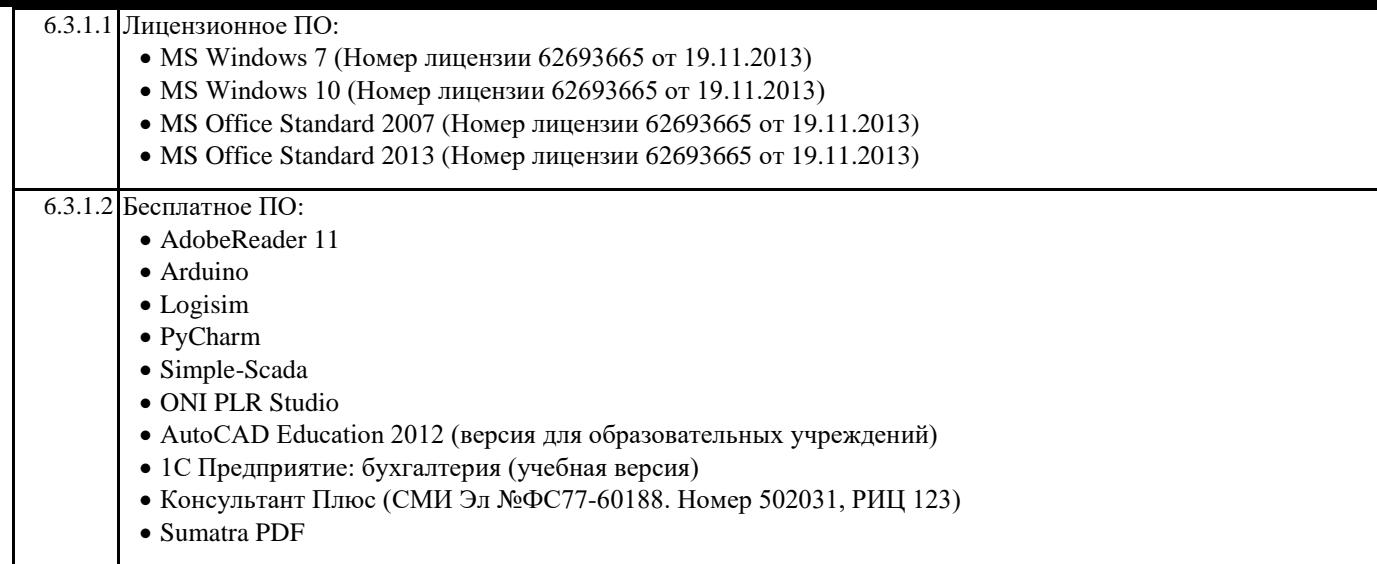

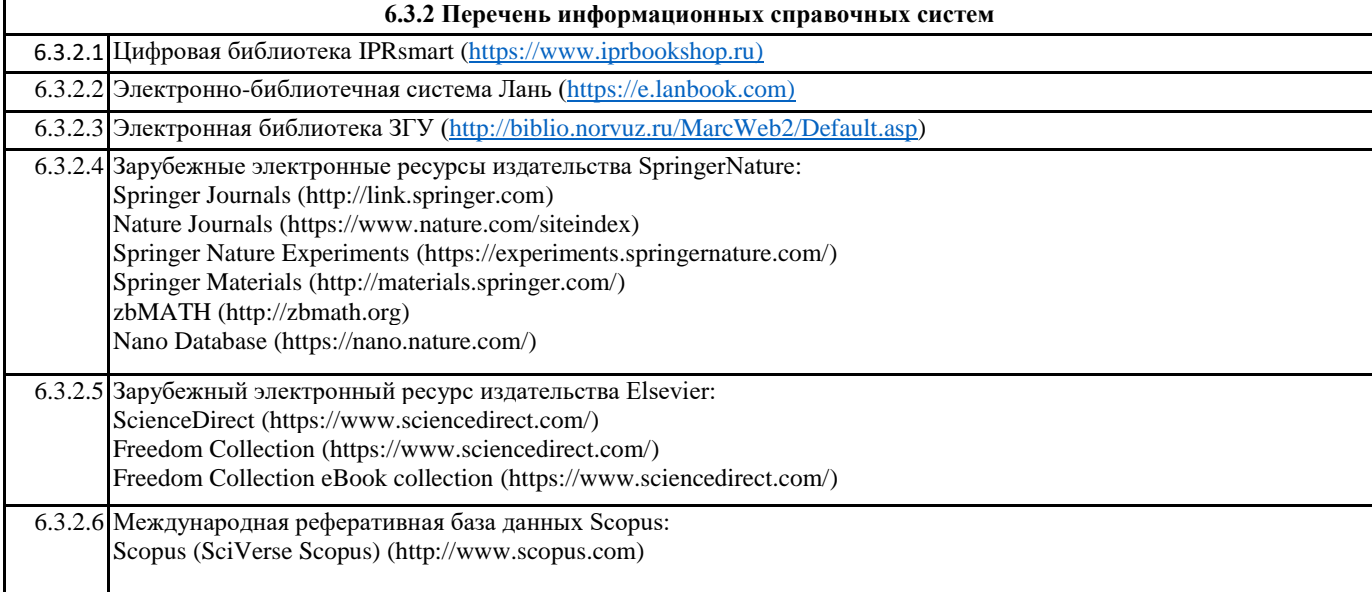

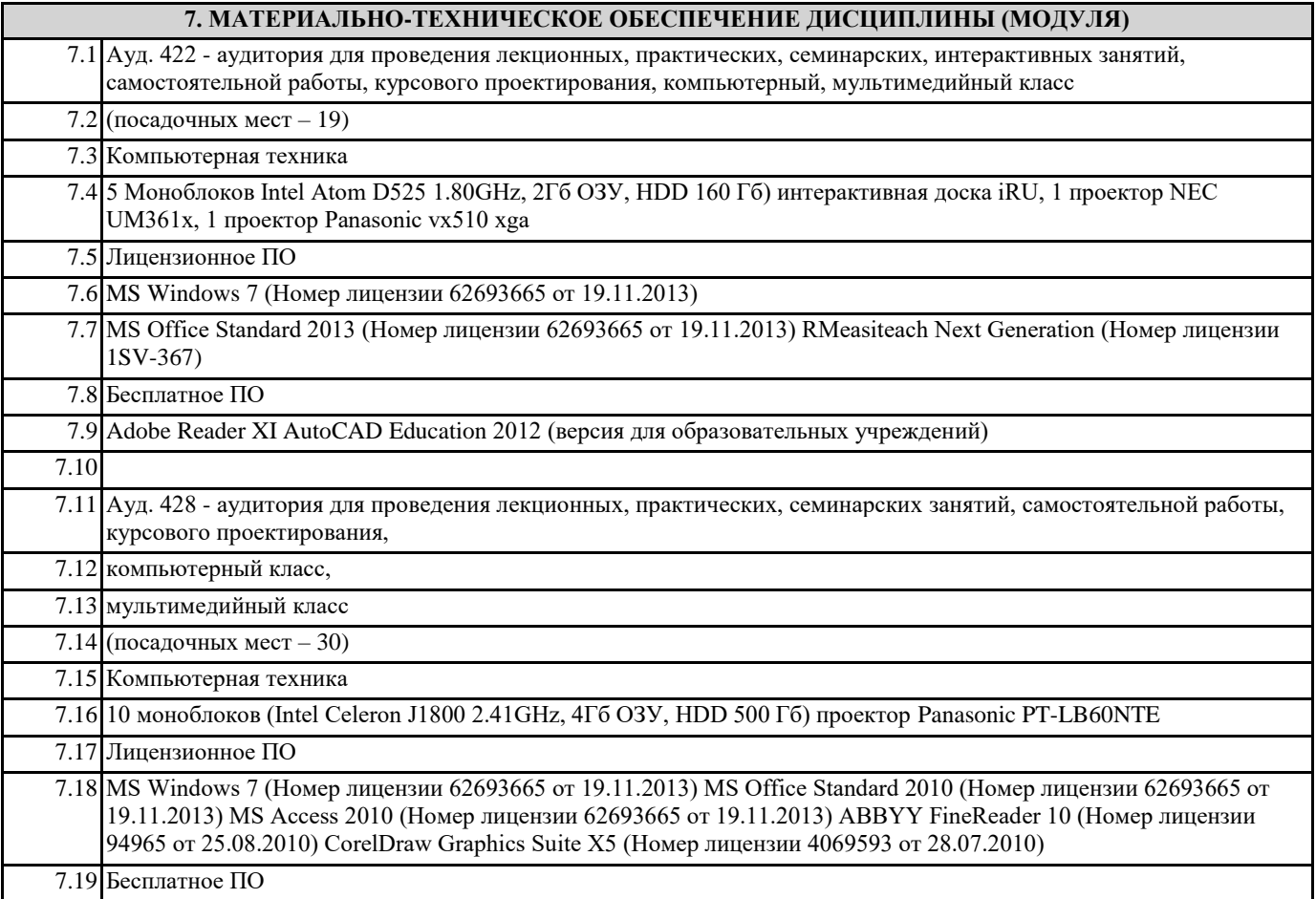

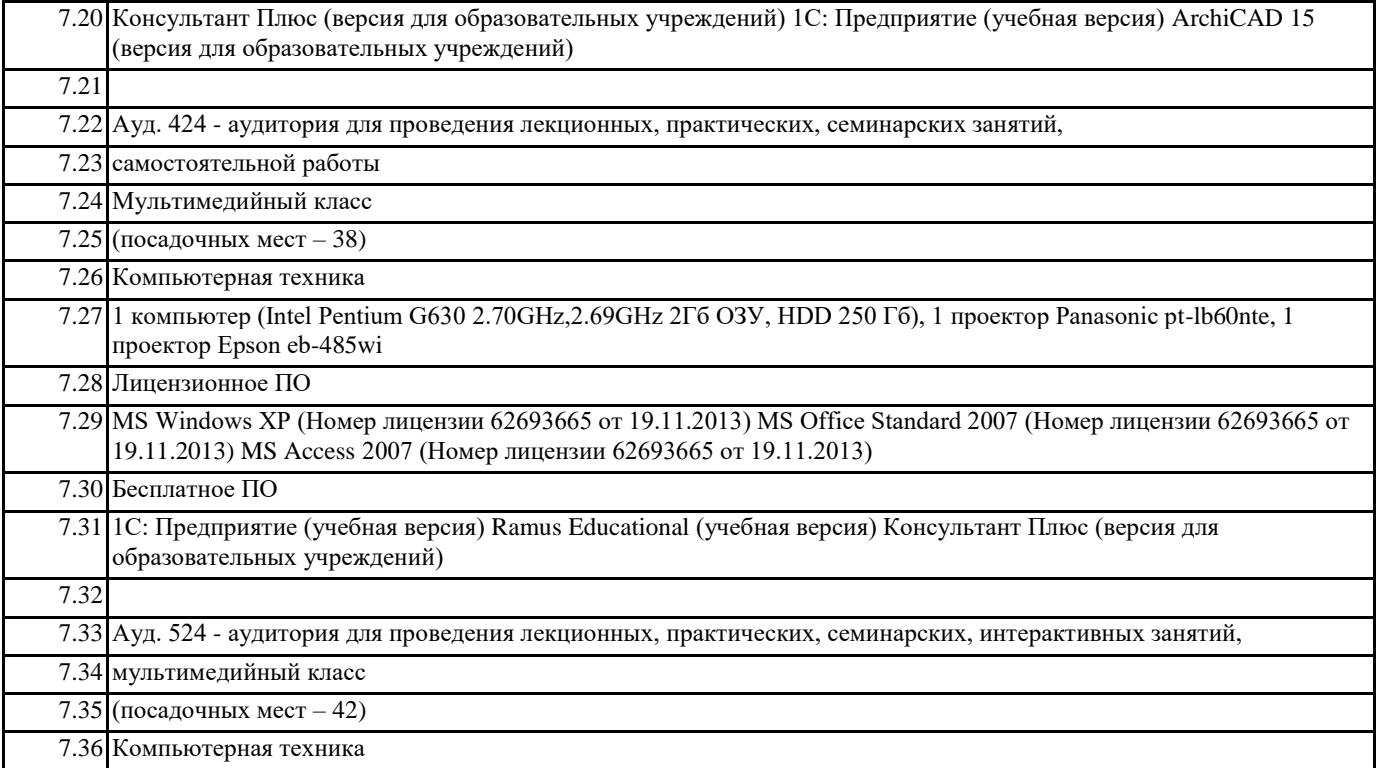

7.37 1 компьютер (Intel Core i3-2120 3.30GHz, 2Гб ОЗУ, HDD 250 Гб) интерактивная доска iRU, 1 проектор NEC UM361x

7.38 Лицензионное ПО

# **8. МЕТОДИЧЕСКИЕ УКАЗАНИЯ ДЛЯ ОБУЧАЮЩИХСЯ ПО ОСВОЕНИЮ ДИСЦИПЛИНЫ (МОДУЛЯ)**